# C++ Overloading Operator

#### **C++ overloads the built-in operators for the primitive data types**

Example:

int x,y;

x=10+5;

 $y=10;$ 

### **Overload class type**

Example:

- Employee e1(…);
- Employee e2, e3;

 e3=e1+e2; //compiler error unless you overload + operator for type employee Example:

Assume A and B are programmer defined classes

- A a;
- B b;
- a=b;

### **Overloading operator restrictions**

- o Cannot overload operators as they applied to built-in data-types
	- Can't overload (+) if it is used in the following statement: int y=x+5;
- o Must respect the original "functional" template of the operators.
	- **Cant convert unary to binary**
- o Cannot change operators procedence
	- Can't make + operator a higher precedence
- o C++ allows to overload any operator except class member operator
	- dot operator (.)
	- Resolution operator (::)
	- **Conditional operator (?)**
	- **EXEC** Class member deference operator

## **Overloading an operator**

- o Create a method to overload an operator
- o Declaration
	- **Inside class (public section)**
	- **Syntax** 
		- Return type operator op (arguments);
			- o operator-key word
			- $\circ$  op:  $+,-$ ,/,<sup>\*</sup>, ....
- o Definition (implementation)
	- **Inside or outside of class**
	- Syntax
		- Returned type classname::operator op (arguments) {…}

```
Example:
     Test s;
      cin>>s;
     cout<<s;
      Class Test
     {
            int a,b;
            public:
            Test()
            {
                  a=0;
                  b=0;}
            Test(int x, int y)
            {
                  a=x;
                  b=y;
            }
            //overload >>
            //friend allows you to accept object outside of class
           friend istream &operator >>(istream &in, Test &o)
            //overload <<
            friend ostream &operator << (ostream &out, Test &o)
     };
     //Define outside of class
      ostream &operator << (ostream &out, test &o)
     {
            cout<<"Values of a & b: "<<endl;
            cout<< o.a<<" "<<o.b<<endl;
            return out;
     }
      istream &operator >>(istream &in, Test &o)
      {
           cout<<"Enter a and b"<<endl;
           cin>>o.a>>o.b;
            return in;
     }
     //In Main
     int main()
     {
            Test s;
            cin>>s; //calls overloading
            cout<<s //calls overloaded;
            return 0;
     }
```
**Overloading binary operator with programmer defined class**

```
Class Test
{
      int a,b;
      public:
      Test()
      {
            a=0;
            b=0;
      }
      Test(int x, int y)
      {
            a=x;
            b=y;
      }
      Test operator + (Test &x);
};
Test::Test Operator +(Test &x)
{
      Test result;
      result.a=a+x.a;
      result.b=b+x.b
      return result;
}
Test cc;
Test aa(2,3);
```
Test bb(7,5); cc=aa+bb;

 **Overloading binary operator with programmer defined class and built in data type** Problem:

```
Test s1, s2;
s2=s1+10;
s2=10+s1;
//In the class test
public:
friend Test operator + (test &x, int )
friend Test operator + (int, test &x)
//Outside of the class test
Test::operator +(Test &x, int y) 
{
      Test temp;
      temp.a=x.a+y;
      temp.b=x.b+y;
      Return temp
}
```

```
Test::operator +(int y,Test &x) 
     {
           Test temp;
           temp.a=x.a+y;
           temp.b=x.b+y;
           return temp;
     }
  Overloading Unary Operator
Problem:
     Test s2, s1(2,5);
     s2=s1++;
     //or
     s2=++s1;//In the class Test
     Test operator ++(); //prefix
     Test operator ++(int); //postfix
     //Outside of the class Test
     Test Test::operator ++()
     {
           Test temp;
           a++; //or ++a;
           b++ //or ++a;
           temp.a=a;
           temp.b=b;
           return temp;
     }
     Test Test::operator++ (int )
     {
           return Test (a++, b++);
     }
        An alternative code for Test::Test operator ++()
       o Previous
                 Test::Test operator ++();
                 {
                       Test temp;
                       a++; //or ++a;
                       b++ //or ++a;
                       temp.a=a;
                       temp.b=b;
                       return temp;
                 }
       o Alternative 
                 Test::Test operator ++()
                 {
                       ++a;
```

```
4
```

```
++b;
                   return *this;
            }
        Dote: This is a pointer reference to an operator calling the object function
   An alternative code for Test::operator ++(int) 
  o Previous
            Test::Test operator++ (int )
            {
                   return Test(a++, b++);
            }
  o Alternate
            Test::Test operator ++(int)
            {
                   Test temp=*this;
                   ++a;
                   ++b;return temp;
            }
 Overloading the relational operators
  \circ \quad \text{ } >, </ < =, > =, ! =, ==Example:
            Class Test
            { …
                   bool operator > (Test &);
            };
            bool Test::operator >(Test &o) //if (s1>s2)
            {
                   if ((a>o.a)&&(b>o.b)) 
                         return true;
                   else
                         return false;
            }
```
5

#### **Type conversion**

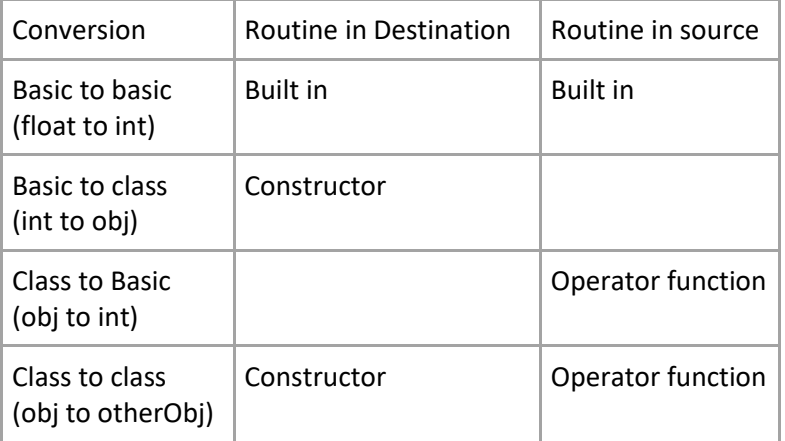

- Example: Class to basic and basic to class
	- Metric system vs English system

```
const float MTF=3.280833;
Class Es
{
      int feet;
      int inches;
      public:
            Es(int f, float i)
            {
                  feet=f;
                  inches=i;
            }
            //basic to class
            Es(float m) //m is a metric value
            {
                  float fi=MTF *m;
                  feet=fi;
                  inches=12*(fi-feet)
            }
            //class to basic
            operator float()
            {
                  float ff=inches/12;
                  ff+=feet;
                  return ff/MTF;
}
//In Main
Es e(2,3.0);
float y;
y=e; //class to basic
```
e=y; //basic to class

o Example: Class to class - Polar to Cartesian

```
Polar p;
Cartesian c;
p=c;
//or
c=p;
Class Cartesian
{
      double x;
      double y;
      public:
            Cartesian()
            {x=0; y=0;}Cartesian(doubly x, double y)
            {
                  this.x=x;
                  this.y=y;
            }
            //added constructor
            Cartesian(Polar p)
            {
                  double r=P.getRadius();
                  double a=p.getAngle();
                  x=r*cos(a;)
                  y=r*cos(a);
            }
};
Class Polar
{
      double radius;
      double angle;
      public:
            Polar()
            {
                  radius=0;
                  angle=0;
            }
            Polar (double r, double a)
            {
                  radius=r;
                  angle=a;
            }
```

```
operator Cartesian()
           {
                 double x=Radius*cos(angle);
                 double y=radius*sin(angle);
                 return Cartesian(x,y);
           }
};
```
*//In the main* Polar p(10,.5); Cartesian c; c=p;